# **Home > Adobe Photoshop CS4.0**

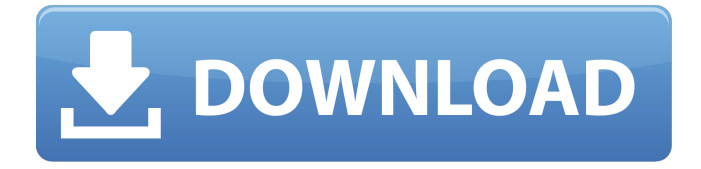

### **Adobe Photoshop Cs3 Ex- Morden Download Crack+ License Code & Keygen Free Download X64**

Applying various filters If you want to change the colors of your image, you have to go through several different actions, each of which changes the color of only a single pixel. Table 8-3 lists the commands for applying various filters to your images. Table 8-3 Using Photoshop for Filters Image Filters | Command --- | --- Amber Balance | Filters⇒Color Balance Black and White | Filters⇒Black & White Blur

#### **Adobe Photoshop Cs3 Ex- Morden Download Crack**

Photoshop Elements is a feature-rich editor used to edit pictures. With its new features and capabilities, it can be used as a both a photography editor and an image editor. It is ideal for those who are new to Photoshop and for those who are familiar with the software but want to use an easier interface. What makes Photoshop Elements so popular? It is easy to use Adobe Photoshop Elements is a very easy graphics editor to use. Once you have installed the software, you can edit and create everything you need for your work right from the start. The interface is simple and intuitive. You can edit images, videos and audio files in easy, straightforward steps. It is widely used Using Photoshop Elements, you can create amazing images with ease. The software is a powerhouse in the graphic editing department. Many people with the Photoshop skills are using Photoshop Elements to edit and create images. It is inexpensive Not only does Photoshop Elements make editing images easier, it is also cheaper than Photoshop. Photoshop Elements can be purchased for \$100 USD or less. This is an incredible price for such a comprehensive photo editor. If you are looking to edit photos or create memes, Photoshop Elements can be your ideal choice. How to edit photos with Photoshop Elements? With Photoshop Elements, it is relatively

straightforward and easy to edit photos. The software allows you to make edits such as removing red eyes or blemishes, removing backgrounds, correcting colors, and adding text, objects, and designs. For beginners, the most basic version is the easiest to learn and use. You can use the software to edit a picture or create a photo collage. Tips to edit photos with Photoshop Elements If you are looking to use the software to edit your images, here are some tips you can use to edit a photo in Photoshop Elements. 1. Open the photo in the software 2. Select the edit icon in the top-right corner of the interface. 3. You can edit the photo using simple commands. 4. You can click on the 'More Options' button to access additional editing tools. 5. Click on the 'Add Icon' button to add custom icons to the image. 6. You can also use the 'File>Embed' command to create animated gifs. 7. When you add text to your 05a79cecff

#### **Adobe Photoshop Cs3 Ex- Morden Download Keygen Full Version (Latest)**

Q: How to parse multiple JSON strings in android? I am parsing a json and I have 4 versions, the output of those I want to store in String[] and put them in an array to use later. I am getting the error: Array index out of bounds: 0 Here is my code: JSONObject jsonObj = new JSONObject(response); JSONArray jArray = jsonObj.getJSONArray("results"); for (int i = 0; i array = new ArrayList(); static JSONObject jsonObj; static JSONArray jArray; static JSONObject jResult; @Override public void onCreate(Bundle savedInstanceState) { super.onCreate(savedInstanceState); setContentView

#### **What's New In?**

WASHINGTON (AP) — The White House has threatened to veto bipartisan legislation to protect consumers from price gouging after President Donald Trump signed an executive order that lets energy companies recover costs to rebuild from damage caused by hurricanes and other natural disasters. GOP Sen. Rob Portman of Ohio and Democratic Sen. Chris Murphy of Connecticut introduced the bill, called the Reimbursement of Insurance Costs for Natural Disasters, to help the more than 1 million homeowners who suffered significant damage. The Senate overwhelmingly passed the bill Wednesday. "There is one condition and one condition only to passing this bill," the president said during his signing ceremony on Wednesday. "Any measures that somehow protect the insurance industry at the expense of those people whose homes have been destroyed is just unacceptable to me and the Congress." Trump issued an executive order on Wednesday that directs the departments of justice, treasury and homeland security to "collaborate" with states to "promote" the reimbursement of insurance costs for natural disasters. The order then directs agencies to report to the president in 90 days with a list of actions to "proactively identify, prevent, mitigate, and recover from fraudulent claims" and to share that list with congress. To receive reimbursement under the bill, insurers must first show that they are liable for the damages of a customer's home under the terms of their homeowner's policy. Insurers could then be reimbursed "with respect to the total amount of reimbursement authorized by the insurer" or "reasonable damages incurred by the natural disaster." A budget of \$50 million would be available annually to states that are trying to recoup insurance costs. It passed with no Democratic support and with only one Republican, Sen. Lisa Murkowski of Alaska, voting against it. Murkowski said she agreed with Trump's warning that the bill could increase premiums for consumers. "My concern, in light of that, is that this will create higher premiums, higher premiums for most of our constituents who don't have access to property insurance," Murkowski said. "It's important that we look at how that will affect their future." Murkowski's office said she is "pleased" that the president is continuing to listen to her and others "as he considers his options" regarding the industry. The Republican party tried to pass a similar bill in 2016 but Democrats and moderate Republicans defeated it in committee. "The bill will now return to the House, where it should pass on a bipartisan basis

## **System Requirements For Adobe Photoshop Cs3 Ex- Morden Download:**

Windows 10, Windows 8, Windows 7, Windows Vista (SP2 or later) 4GB RAM Windows Vista 64-bit (32-bit) / Windows 7 64-bit (32-bit) / Windows 8 64-bit (32-bit) 1 GHz Dual Core Processor or better 512 MB RAM Broadband Internet connection and 30Mbps minimum DirectX 9.0 compatible video card 16 GB available storage (10 GB available for game installation) Sound card

<https://rei4dummies.com/photoshop-vs-adobe-photoshop-issue-unable-to-find-the-photoshop-exe-the-2/> <https://serippyshop.com/adobe-photoshop-lightroom-classic-cc-2019/>

<http://weedcottage.online/?p=91748>

<https://fennylaw.com/download-adobe-photoshop-end-user-license-agreement/>

<https://www.distributorbangunan.com/adobe-photoshop-2020-cracked-free-download/>

<https://www.prarthana.net/pra/how-to-download-elements-2020-for-free/>

<https://nbdsaudi.com/wp-content/uploads/2022/07/zaveren.pdf>

[https://www.cityofpeekskill.com/sites/g/files/vyhlif3656/f/file/file/bid\\_2014\\_shop\\_dine\\_brochure\\_1.pdf](https://www.cityofpeekskill.com/sites/g/files/vyhlif3656/f/file/file/bid_2014_shop_dine_brochure_1.pdf) [https://www.mybeautyroomabruzzo.com/wp-](https://www.mybeautyroomabruzzo.com/wp-content/uploads/2022/07/photoshop_cs3_gratis_download.pdf)

[content/uploads/2022/07/photoshop\\_cs3\\_gratis\\_download.pdf](https://www.mybeautyroomabruzzo.com/wp-content/uploads/2022/07/photoshop_cs3_gratis_download.pdf)

<https://discoverlosgatos.com/10-free-photoshop-gradient-packs-with-cropping-control/>

<https://www.techclipse.com/wp-content/uploads/2022/07/panyjys.pdf>

[https://socialtak.net/upload/files/2022/07/u2SacItl3IXROZzQjQNs\\_01\\_8b6e23ae741f2428da011a326ecb](https://socialtak.net/upload/files/2022/07/u2SacItl3IXROZzQjQNs_01_8b6e23ae741f2428da011a326ecb9be2_file.pdf) [9be2\\_file.pdf](https://socialtak.net/upload/files/2022/07/u2SacItl3IXROZzQjQNs_01_8b6e23ae741f2428da011a326ecb9be2_file.pdf)

<http://ubipharma.pt/?p=32856>

<https://www.raven-guard.info/photoshop-download-latest/>

<http://mutigo.be/wp-content/uploads/2022/07/heliott.pdf>

<https://kinderspecial.com/blog/index.php?entryid=5546>

<https://www.careerfirst.lk/sites/default/files/webform/cv/gavrbeny944.pdf>

<https://aposhop-online.de/2022/07/01/free-vector-social-media-icons-png-adobe-photoshop-file/>

[https://farmmerce.com/wp-content/uploads/2022/06/cs3\\_photoshop\\_lite\\_free\\_download.pdf](https://farmmerce.com/wp-content/uploads/2022/06/cs3_photoshop_lite_free_download.pdf)